# **Plan de cours**

# **Acrobat Pro**

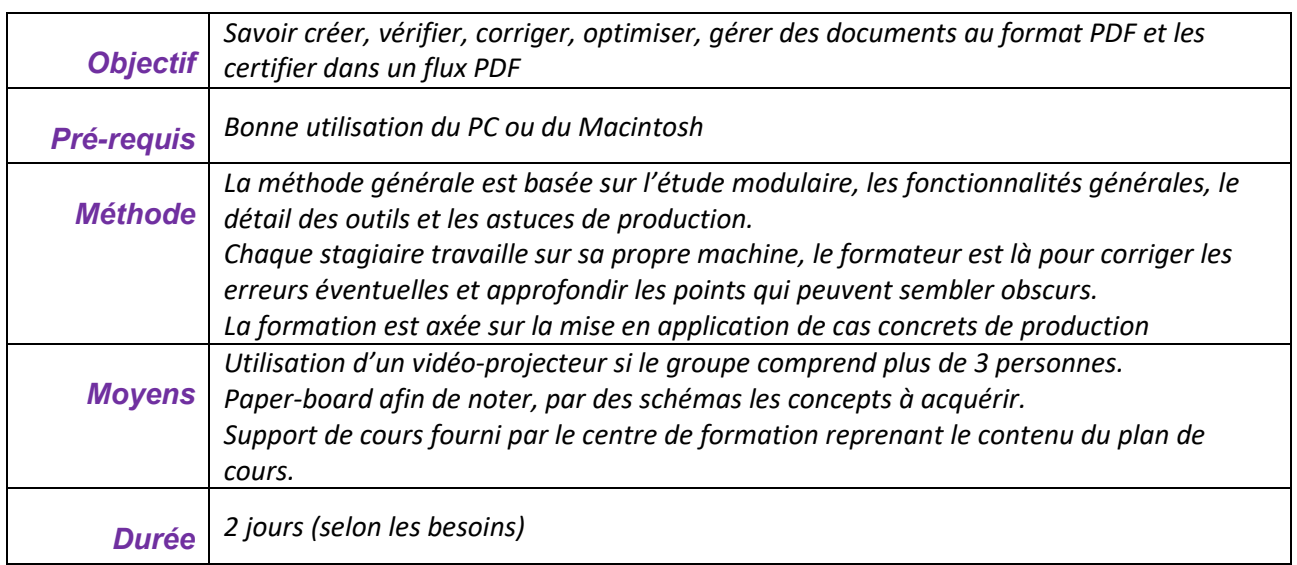

A l'issue de cette formation, le stagiaire doit :

- Savoir créer un PDF à partir de n'importe quel logiciel gérant ce format d'export
- Savoir utiliser les différentes options du PDF
- Savoir composer un PDF à partir de plusieurs fichiers
- Savoir modifier un document
- Savoir ajouter des signets et une structure de navigation
- Savoir diffuser un document PDF

Selon les besoins :

- Savoir créer des formulaires
- Savoir gérer les signatures et les certifications

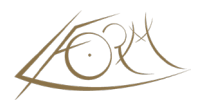

# **Généralités**

- Présentation du logiciel
- Les 3 modules d'Acrobat : Reader, Distiller, Designer
- Explication de l'environnement et les outils

# **La création de documents Acrobat**

- Création de PDF à partir de tout type de document : texte, feuille de calcul, pdf, image, de contenu de mail…
- Création d'un PDF à partir d'une page web
- Les options de conversion
- Enregistrement de fichiers à partir des différents logiciels (Word, Excel, Powerpoint, Illustrator, PhotoShop, Xpress, Indesign…)
- L' « impression » en PDF Writer
- Le Distiller pour les fichiers contenant des images haute définition
- Création de portfolios contenant tout type de fichier

# **La modification de fichiers PDF**

- Réorganisation des pages : ajout/suppression
- Création d'un PDF à partir de plusieurs fichiers
- Faire pivoter une page
- Ajout d'une page/Suppression d'une page
- Ajouter une page PDF à la place d'une autre
- Affichage des fichiers en mosaïque
- Insertion de pages entre différents documents
- Remplacement de pages mises à jour dans le logiciel d'origine
- Recadrer une page
- Modification de texte :
	- outil texte
- fenêtre Machine à écrire
- Ajout de fichier image de « dernière minute »
- Ajout d'un en-tête et d'un pied de page à partir d'un document et sur plusieurs docs
- Récupération de texte dans Word
- Numérotation des pages des vues miniatures

# **La création de liens entre documents**

• Outil lien – Lien sur texte – Lien sur image

#### **La structure de navigation**

- Récupération d'une hiérarchie de signets
- Création de lien ou de signets pour exécuter une action
- Création d'un signet pour lire un fichier son
- Redéfinir un signet
- Actualiser des signets

# **Les éléments multimédia**

- Ajout d'éléments animés de type Flash et 3D
- Ajout de son
- Ajout de vidéos

#### **Les révisions**

- Les outils d'annotations
- Création d'une note de texte et modification de son aspect
- Changer le nom de l'auteur des notes
- Ajouter une annotation fichier
	-
- Création d'annotation de marquage graphique
- Création d'annotations de marquage de texte
- Suppression d'annotations
- Compilation de commentaires et export
- Réponse aux commentaires
- Créer un tampon personnalisé Ajout de visuels
- Sécurisation des fichiers finaux

#### **Protection**

- Les mots de passe d'ouverture
- Les mots de passe de permission

#### **Optimisation des documents web**

- Création de liens vers des sites web
- Création de liens entre les pages
- Modification du type et de la destination d'un lien
- Création de bouton d'action

# **La diffusion de document PDF**

- Optimiser les documents PDF
- Indexer une série de documents grâce au portefolio
- Préparation d'une page d'accueil
- Organisation de zones intermédiaires
- Les outils d'impression pour les imprimeurs

# **Préparation d'un diaporama**

# **Les e-books**

# **Les traitements par lots**

#### **« Export » à partir d'un fichier PDF**

- Récupération de texte d'un PDF non protégé
- Récupération des images

# **Selon le temps et le besoin des stagiaires**

#### **Les signatures**

- Créer une signature numérique
- Apposer une signature et l'illustrer
- Modifier un document signé et le valider
- Certifier un fichier PDF

#### **Les formulaires**

- Utilisation d'une matrice graphique existante et du logiciel LiveCycle Designer
- Modification des champs
- Ajout de Champs simples
- Les cases à cocher
- Les listes déroulantes
- Les boutons radio
- Les boutons Imprimer Lien de messagerie Signature numérique
- Modification de l'ordre des champs
- Zone de remise à zéro
- Exportation d'un formulaire
- Diffusion d'un formulaire par internet